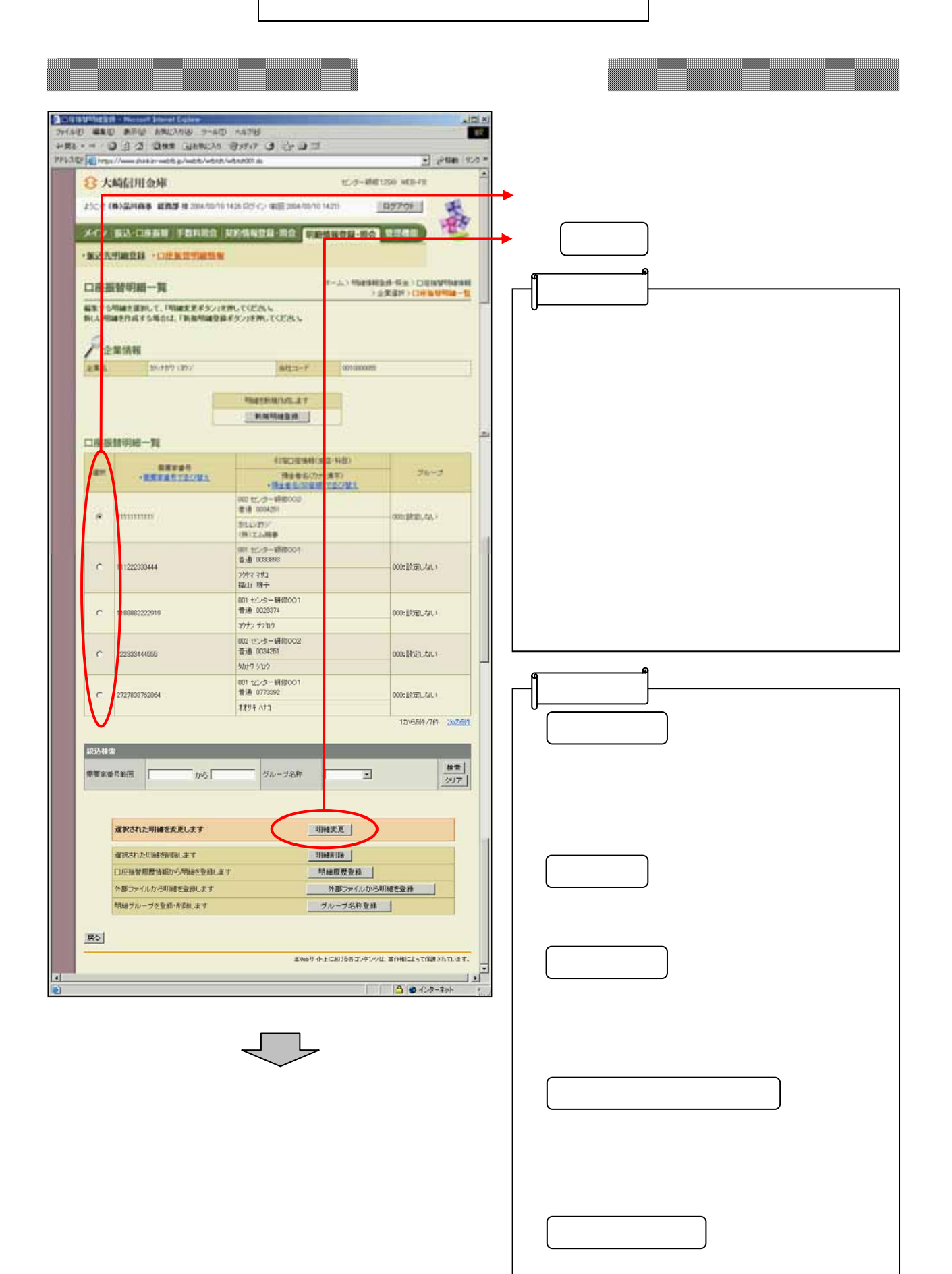

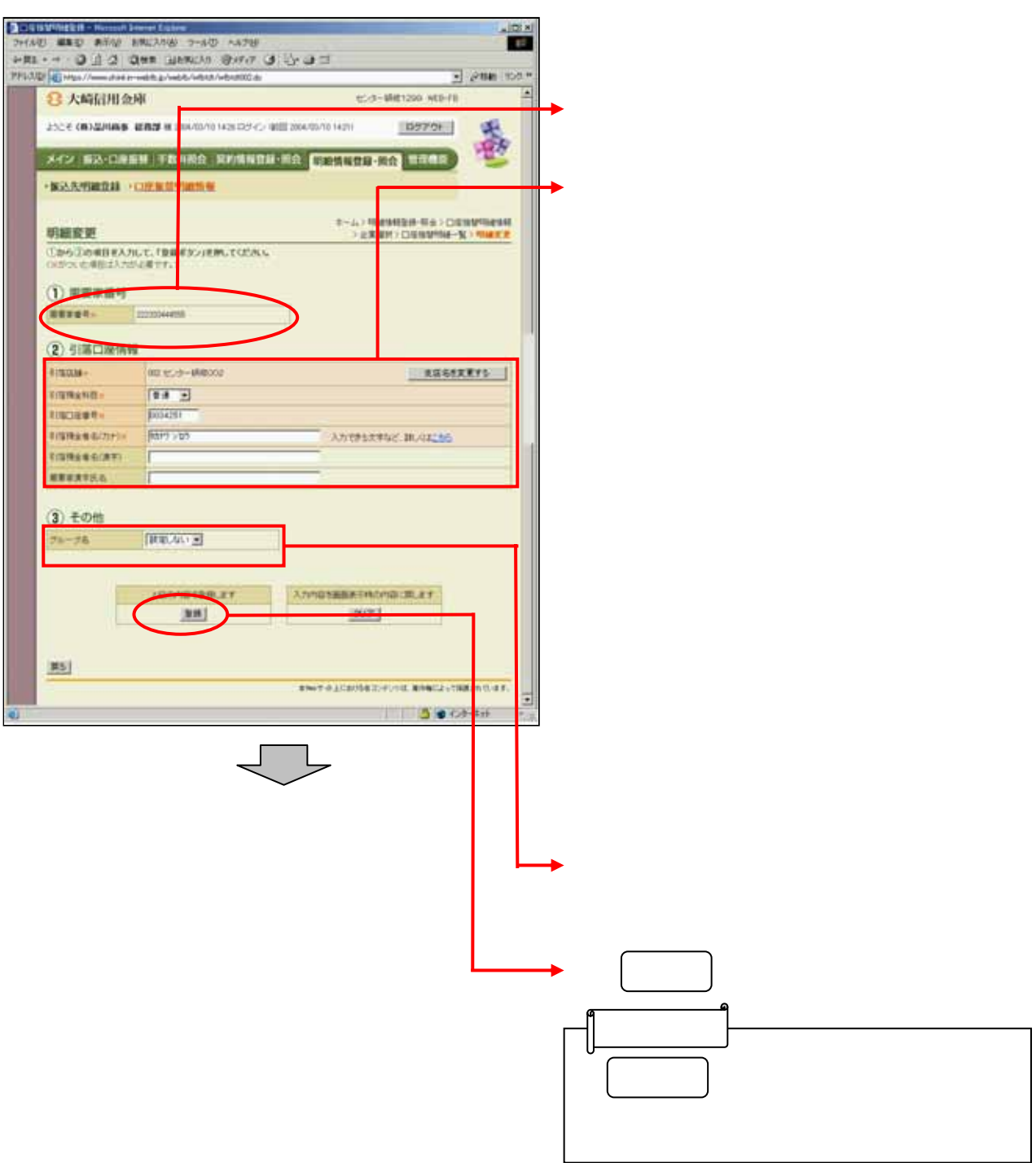

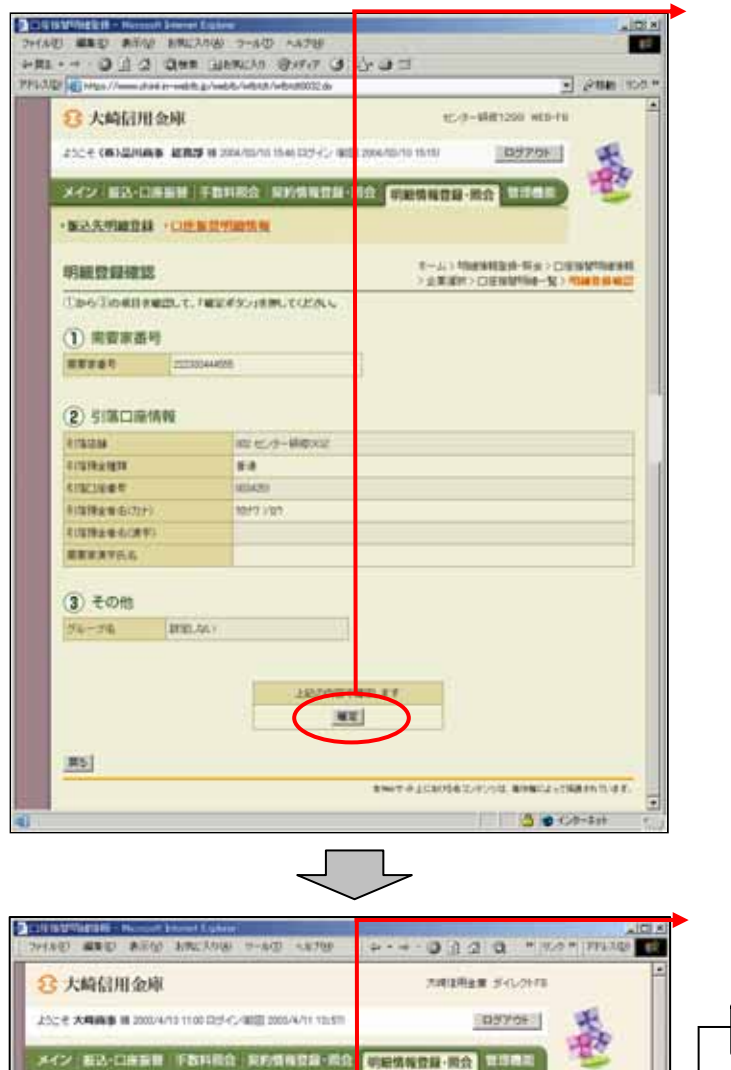

convenies (me)

**CONTRACTOR** CONTRACTOR

MARINERAL CHEREMICHE

舞踊完了

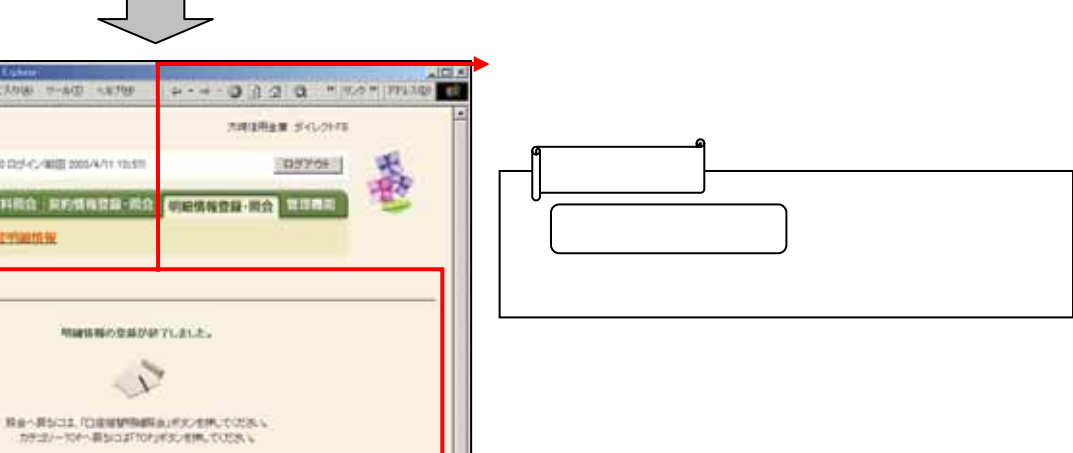

**による** 

Ŀ